## **АВТОМАТНОЕ ПРОГРАММИРОВАНИЕ**

**Определение. Модель. Реализация.**

В.С.Любченко п.Балакирево [sllubch@mail.ru](mailto:sllubch@mail.ru)

2018

## 1. ТЕКУЩЕЕ СОСТОЯНИЕ

## SWITCH-технология

- Определение
- Модель
- Реализация

## UML

- Определение
- Модель
- Реализация
- Языки визуального программирования
	- Stateflow (MATLAB)
	- Шаблоны State machine (LabVIEW)
	- Microsoft Robotics Studio
- Библиотеки программ и т.п.
	- $\bullet$  Qt.

## Автоматные языки

<span id="page-1-0"></span>SDL

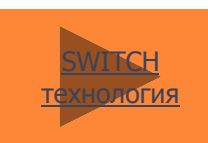

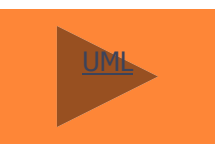

[Визуальные](#page-34-0)  ситемеы

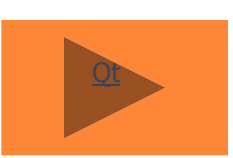

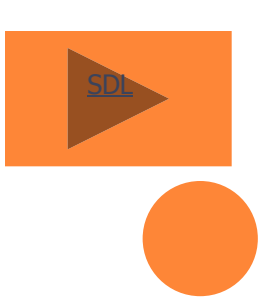

## 2. ПРОБЛЕМЫ (ВИЗУАЛЬНОГО) ПРОЕКТИРОВАНИЯ

- Низкая скорость реального времени
	- тесты: сортировки, алгоритм сдваивания, …
- Проблемы реализация вложенной иерархии, рекурсии
	- Тесты: числа Фибоначчи, Ханойские башни, …
- Структурные проблемы реализация обратных (циклических) связей
	- Тесты: RS-триггер
- Ошибки параллелизма операторов
	- Тесты: параллельные арифметические операторы, модель: объект- система управления.
- Неадекватность физическому параллелизму
	- Тесты: полоса пропускания, транспортные и инерционные задержки (цифровые схемы)

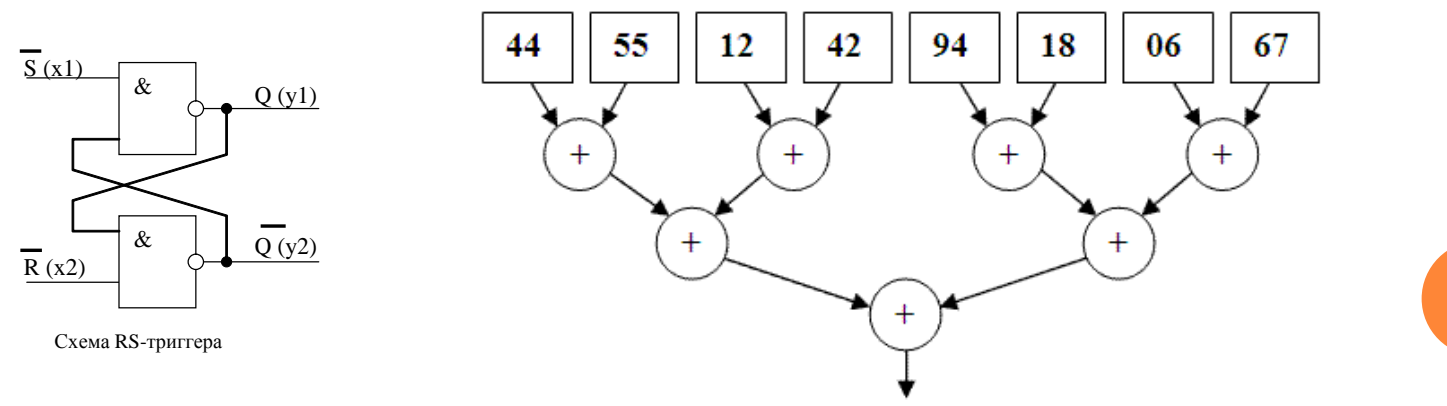

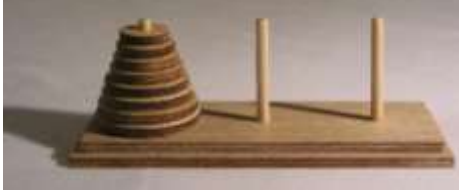

## 3. ОПРЕДЕЛЕНИЕ АВТОМАТНОГО ПРОГРАММИРОВАНИЯ

- Модель схем программ:  $S = (M, A, G)$  $\circ$ 
	- $M$  множество ячеек памяти,  $A$  множество операторов,  $G$  управление в форме конечного автомата.

#### Определение 1. Автоматной программой (АП) будем называть программу, имеющую модель управления в форме модели конечного автомата.

#### Определение 2. Инерционным законом функционирования автоматов будем называть закон, представленный функциями переходов:

- автоматы Мили  $\bullet$
- $a(t+1) = \delta(a(t), x(t)), y(t+1)=\lambda(a(t), x(t)), (t = 0, 1, 2, ...)$
- автоматы Мура
- $a(t+1) = \delta(a(t), x(t)), y(t+1) = \lambda(a(t+1)), (t = 0, 1, 2, ...)$
- Модель управления параллельных процессов  $\overline{O}$ 
	- Параллельное соединение автоматов
	- Сети из автоматов
		- $P$  сеть автоматов в едином дискретном времени
		- $P$  сеть не связных по времени автоматов

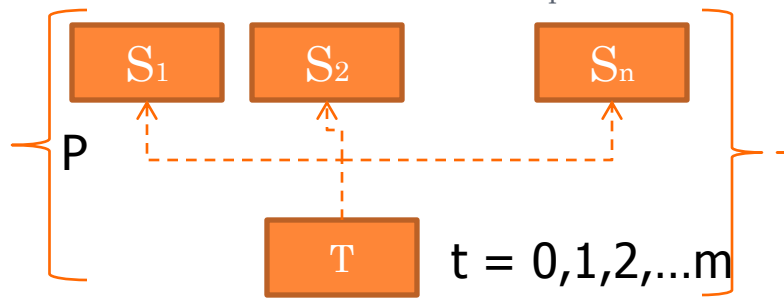

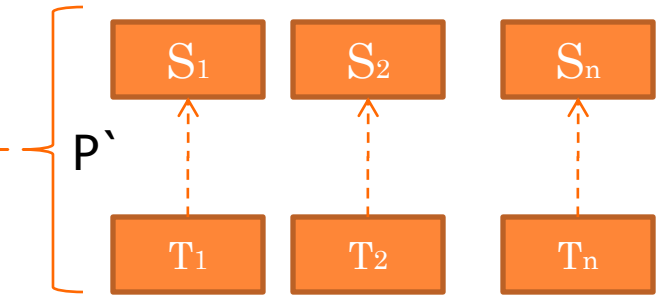

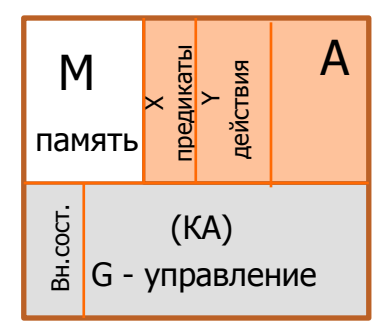

## 4. ФОРМАЛЬНАЯ МОДЕЛЬ УПРАВЛЕНИЯ АВТОМАТНЫХ ПРОГРАММ

#### • Модель отдельного компонента

#### Дизъюнктивные конечные автоматы

Определение 3. Назовем дизъюнктивной нормальной формой конечных автоматов (ДНКА) автоматы, переходы которых помечены элементарными конъюнкциями логических переменных.

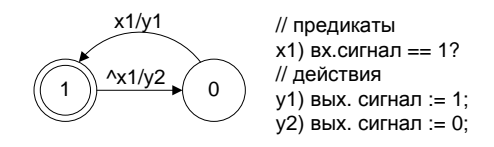

Определение 4. Назовем дизъюнктивной формой конечного автомата (ДКА) автомат в форме ДНКА, содержащий только результативные переходы.

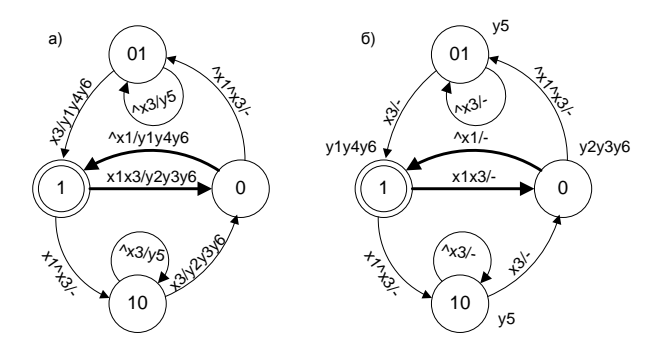

## 4.1. ВЛОЖЕННЫЕ АВТОМАТЫ

Определение 5. Вложенными автоматами будем называть вызываемые автоматы, имеющие заключительное состояние, переход в которое запускает процедуру возврата на предыдущий уровень вложенности.

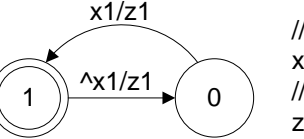

// предикаты  $x1)$  вх. сигнал = = 1? // действия z1) FCall(...); // Вложенный автомат

а) модель задержки (верхний уровень)

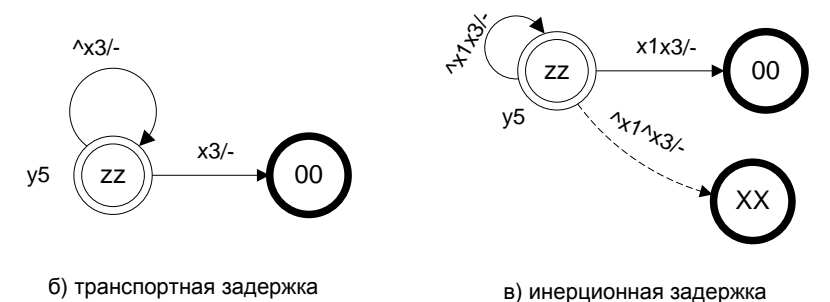

Определение 6. Автоматы, включающие вызов вложенных автоматов, у которых есть инерционное заключительное состояние (в нашем случае *состояние с именем «XX»*), будем называть инерционными автоматами.

## 5. ВОПРОСЫ ТЕОРИИ АВТОМАТНЫХ СХЕМ ПРОГРАММ

#### Автоматные схемы программ

- Анализ и синтез компонентов в рамках теории автоматов
	- анализ переходов на полноту и ортогональность
- Преобразование моделей
	- ГСА->КА (разметка ГСА по С.И.Баранову)
	- SWITCH-технология
	- $\circ$  Сети Петри -> КА
- Вложение автоматов
	- схема вложения, рекурсия автоматов

#### Параллельные автоматные схемы программ

- Параллельное соединение автоматов
- Алгебра автоматов
	- Операция композиции (умножения) автоматов,
	- Операция декомпозиции (деления) автоматов.
- <span id="page-6-0"></span>Параллелизм действий

[Отметка БС](#page-16-0)

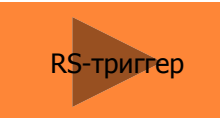

## 6. ЯЗЫК ПАРАЛЛЕЛЬНОГО АВТОМАТНОГО ПРОГРАММИРОВАНИЯ

#### • Текстовые и графические языки описания автоматов

- Таблицы переходов
- Автоматные графы
- Операторы и память автоматной модели программ  $\overline{O}$ 
	- Глобальная и локальная память процессов
	- Операторы: предикаты, действия
- Объектная автоматная модель  $\overline{O}$ 
	- Управление активного [автоматного] объекта  $\bullet$
	- Методы: предикаты, действия
	- Свойства

<span id="page-7-0"></span>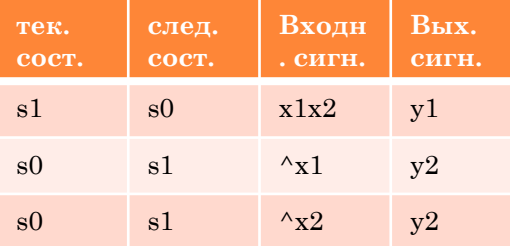

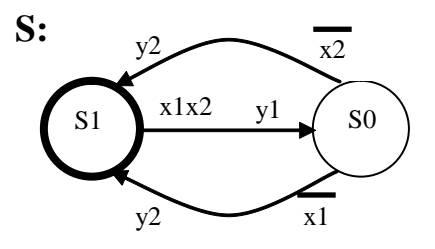

модель элемента И-НЕ

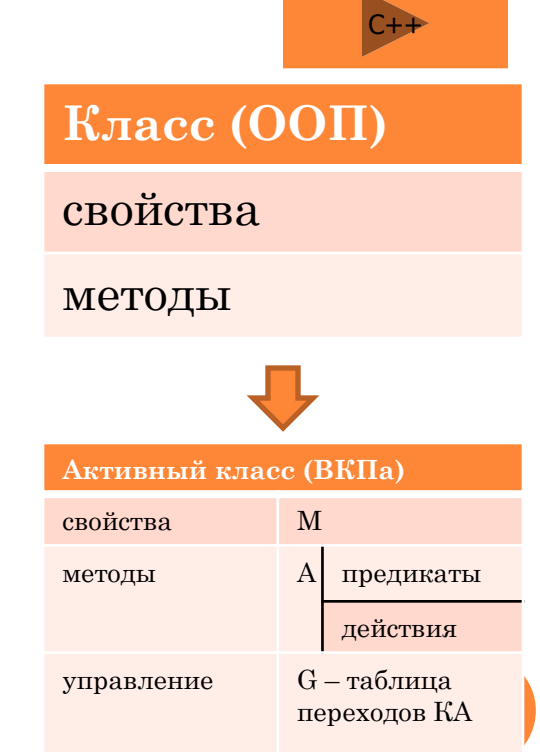

## 7. РЕАЛИЗАЦИЯ АВТОМАТНОЙ МОДЕЛИ ВЫЧИСЛЕНИЙ В РАМКАХ СРЕДЫ ВКПА

- Принцип интерпретации
	- Реализация дискретного времени
	- Интерпретация ТП автоматов
- Модель памяти
	- Глобальная и локальная память процессов
	- Теневая память
	- Последовательный тип памяти (как модель доступа к общему ресурсу)
	- Механизм блокировка элементов памяти
- Структурные свойства среды проектирования
	- блочная организация компонентов и библиотек
	- динамический вызов автоматных компонентов

#### Интерпретатор Дискретное время, интерпретация ТП

 $\mathbf{P}_1$  |  $\mathbf{P}_2$  |  $\mathbf{P}_n$ 

Автоматные пространства

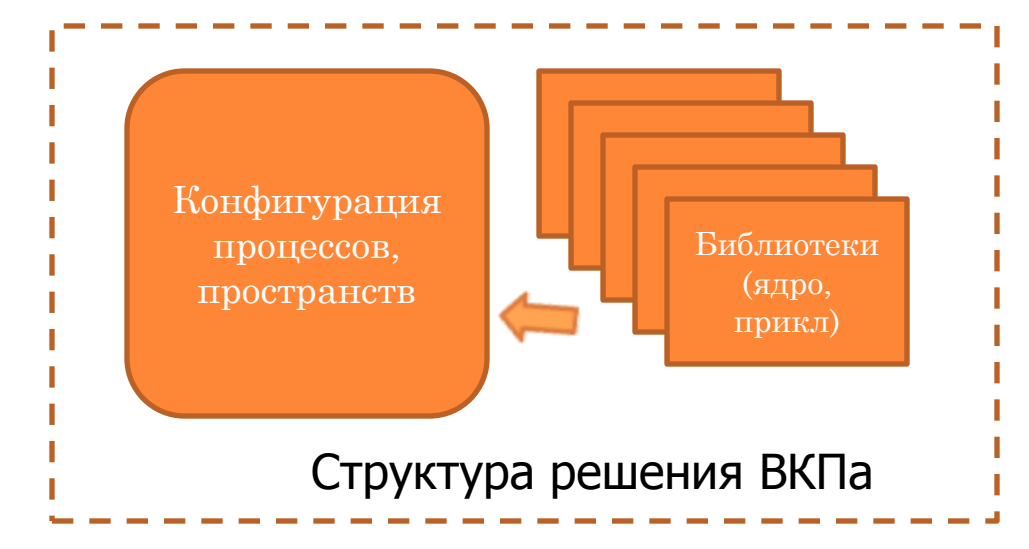

## 8. ВИЗУАЛЬНАЯ АВТОМАТНАЯ МАШИНА

- Блок FAutomaton библиотеки FsaNet  $\mathbf{r}$
- Создание структурной и формальной модели процесса
	- Определение входов/выходов процесса
- Проектирование процесса в терминах автоматной модели программ  $\overline{O}$ 
	- Создание операторов, управления, локальной памяти процесса
- Визуализация текущего состояния процесса  $\mathbf{o}$ 
	- Визуализация внутреннего состояния и переходов КА
- Протоколирование состояний  $\mathbf{o}$ 
	- Доступ к текущему состоянию процесса
- Отладка в реальном времени  $\mathbf{o}$ 
	- Режим step-by-step
	- Установка текущего состояния извне

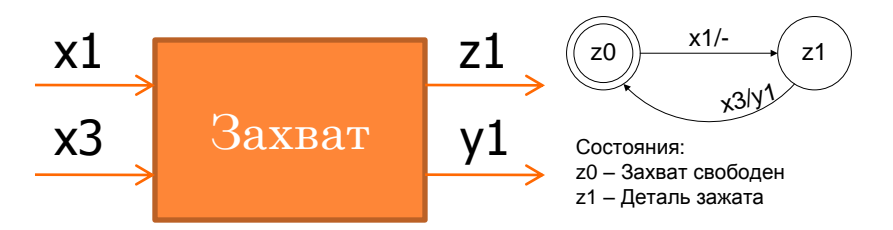

Предикаты: х1) Есть заготовка? х3) Шпиндель(sp4)? Действия: у1) Сигнал готовности детали

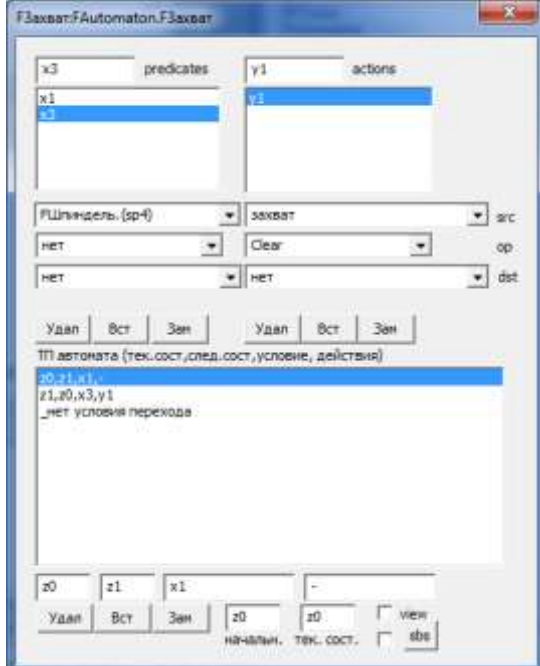

## 9. ТЕХНОЛОГИЯ ВИЗУАЛЬНОГО АВТОМАТНОГО ПРОГРАММИРОВАНИЯ

#### Модели жизненного цикла информационных систем

- Каскадная модель
- Спиральная модель жизненного цикла ПО

### Этапы/стадии жизненного цикла

- 1. Определение требований/спецификаций
	- Постановка задачи
- 2. Проектирование системы
	- Структурная модель
	- Алгоритмическая модель
- 3. Программирование
	- Реализация алгоритмов на языке программирования среды
- 4. Отладка
	- Прогон в режиме тестирования
	- Создание протокола состояний процессов
- <span id="page-10-0"></span> 5. Сопровождение
	- Документирование процессов
	- Корректировка проекта

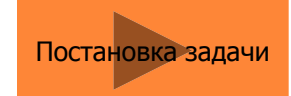

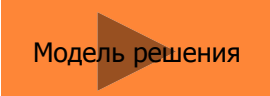

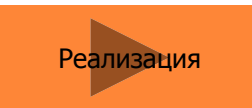

Отладка, [тестирование](#page-27-0)

## 10. ТЕСТОВЫЕ ПРИМЕРЫ

- Дискретное время
	- Цифровые фильтры, ПИД-регулятор
- Синхронизация через состояния
	- Управление клапаном
	- Роботизированный станок
- Теневая память
	- Параллельные арифметические операторы
- Последовательная память
	- Доступ к общему ресурсу
- <span id="page-11-0"></span> $\bullet$  АПЛ-500

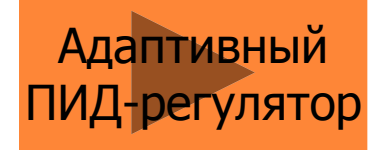

[Роботизированный](#page-23-0) станок

АПЛ[-500](#page-21-0)

## 11. УНИКАЛЬНЫЕ СВОЙСТВА ТЕХНОЛОГИИ ВКПА

#### 1) Концепция дискретных [автоматных] пространств  $\bullet$

- оперирование множеством пространств,
- асинхронный/синхронный режимы работы пространств,  $\bullet$
- индивидуальное дискретное время.  $\bullet$
- скорость реализации  $\bullet$ 
	- дискретный такт<1мсек (в режиме интерпретации автоматов)

#### 2) Параллельная модель процессов  $\mathbf{o}$

- отдельный процесс дизъюнктивный автомат (ДКА),
- вложение автоматов,
- множество процессов сеть ДКА в едином времени,  $\bullet$
- 3) Принципы взаимодействия памяти, операторов и управления, теневая  $\overline{O}$ память
	- адекватность физическому параллелизму (использование теневой памяти),  $\blacktriangleright$
	- локальная и глобальная память процессов.
	- интерпретация табличной формы описания автоматов. У

#### 4) активный  $C++$  $\bullet$

- включение в состав класса управления в форме таблицы переходов,  $\bullet$
- выделение методов предикатов, действий,
- активные объекты,
- рекурсия объектов/процессов.

#### 5) Визуальная «автоматная машина»  $\overline{O}$

- проектирование «на лету»,
- визуализация процесса исполнения,  $\bullet$
- отладка в реальном времени.  $\bullet$

## ВЫВОДЫ

о Актуальна замена параллелизма на базе потоков/нитей

- реализация концепции кибер-физических систем
- о Развитие систем проектирования:
	- переход от последовательного программирования к параллельному
	- разработка универсальных систем визуального программирования.
- о Новый виток использования автоматных моделей.
- $\bullet$  BKII(a) универсальная технология проектирования программных систем управления

## ЛИТЕРАТУРА

- Любченко В. С. К решению проблемы обедающих философов Дейкстры //Высокопроизводительные параллельные вычисления на кластерных системах: Материалы четвертого Международного научно-практического семинара. / Самара. 2004. с. 186-193.
- Любченко В.С. К проблеме создания модели параллельных вычислений // Труды III Международной конференции «Параллельные вычисления и задачи управления» PACO `2006. Москва, 2-4 октября 2006 г. Институт управления им. В.А. Трапезникова РАН. М: Институт проблем управления им. В.А. Трапезникова РАН, 2004. (ISBN 5-201-14990-1) – C. 1359-1374 [http://paco.sicpro.org/paco2006/code/proc\\_rus.htm](http://paco.sicpro.org/paco2006/code/proc_rus.htm), <http://www.softcraft.ru/auto/ka/modproblem/modproblem.pdf>
- о Любченко В.С. Параллельные сортировки: быстрее, проще... умнее. "Открытые системы", #5/2004, <http://www.osp.ru/os/2004/05/049.htm>
- о Любченко В.С., Тяжлов Ю.А. Осторожно: многоядерный процессор. "Открытые системы", #6/2007, <http://www.osp.ru/os/2007/06/4337893/>
- Любченко В.С. Параллелизм истинный и мнимый. ―Открытые системы‖, #1/2010, <http://www.osp.ru/os/2010/01/13000689/>
- *Любченко В.С. Автоматные методы синтеза параллельных программ. //Н*аучный сервис в сети Интернет: поиск новых решений: Труды Международной суперкомпьютерной конференции (17-22 сентября 2012 г., г. Новороссийск). - М.: Изд-во МГУ, 2012. - 752 с. ISBN 978-5-211-06394-5 С.44-53 (доступна на [http://agora.guru.ru/abrau2012/pdf/44.pdf\)](http://agora.guru.ru/abrau2012/pdf/44.pdf)
- *Любченко В.С. Автоматная парадигма параллельного программирования //Н*аучный сервис в сети Интернет: поиск новых решений: Труды Международной суперкомпьютерной конференции (17-22 сентября 2012 г., г. Новороссийск). - М.: Изд-во МГУ, 2012. - 752 с. ISBN 978-5-211-06394-5 С.40-43 (доступна на [http://agora.guru.ru/abrau2012/pdf/40.pdf\)](http://agora.guru.ru/abrau2012/pdf/40.pdf)
- Любченко В.С. Многоядерный тупик есть ли решение? // Тезисы докладов Четвертого Московского суперкомпьютерного форума (Москва 23 октября 2013 г.)./ [Под ред. Волкова Д.В.]/ - М.: «Открытые системы», 2013. – 48с. [\(http://www.ospcon.ru/files/media/mscf\\_Thesis\\_2013.pdf](http://www.ospcon.ru/files/media/mscf_Thesis_2013.pdf))
- о Любченко В.С. Многоядерный тупик: выход есть. "Открытые системы", #8/2013, <http://www.osp.ru/os/2013/08/13037860/>
- *Любченко В.С., Ломакин Р.Л., Перфилов С.А. Об опыте создания параллельной системы управления синтезом искусственных минералов на базе конечно-автоматной модели* . Труды и пленарные доклады участников конференции УКИ'12 / Научное издание. Электрон. текстовые дан. - М.:ИПУ РАН, 2012 - 1 электрон. опт. диск (CD-ROM) - ISBN 978-5- 91450-100-3 - С. 001354-001359
- Любченко В.С., Перфилов С.А., Ломакин Р.Л. Система управления прессом «АСУ ТП Пресс» на базе автоматной модели параллельных процессов. // Свидетельство о государственной регистрации программы для ЭВМ №2012615341. Зарегистрировано 14.06.2012.

# СПАСИБО ЗА ВНИМАНИЕ!

#### ПОСТРОЕНИЕ АВТОМАТА ЭКВИВАЛЕНТНОГО БЛОК-СХЕМЕ (АЛГОРИТМ РАЗМЕТКИ БС) убираем петли

<span id="page-16-0"></span>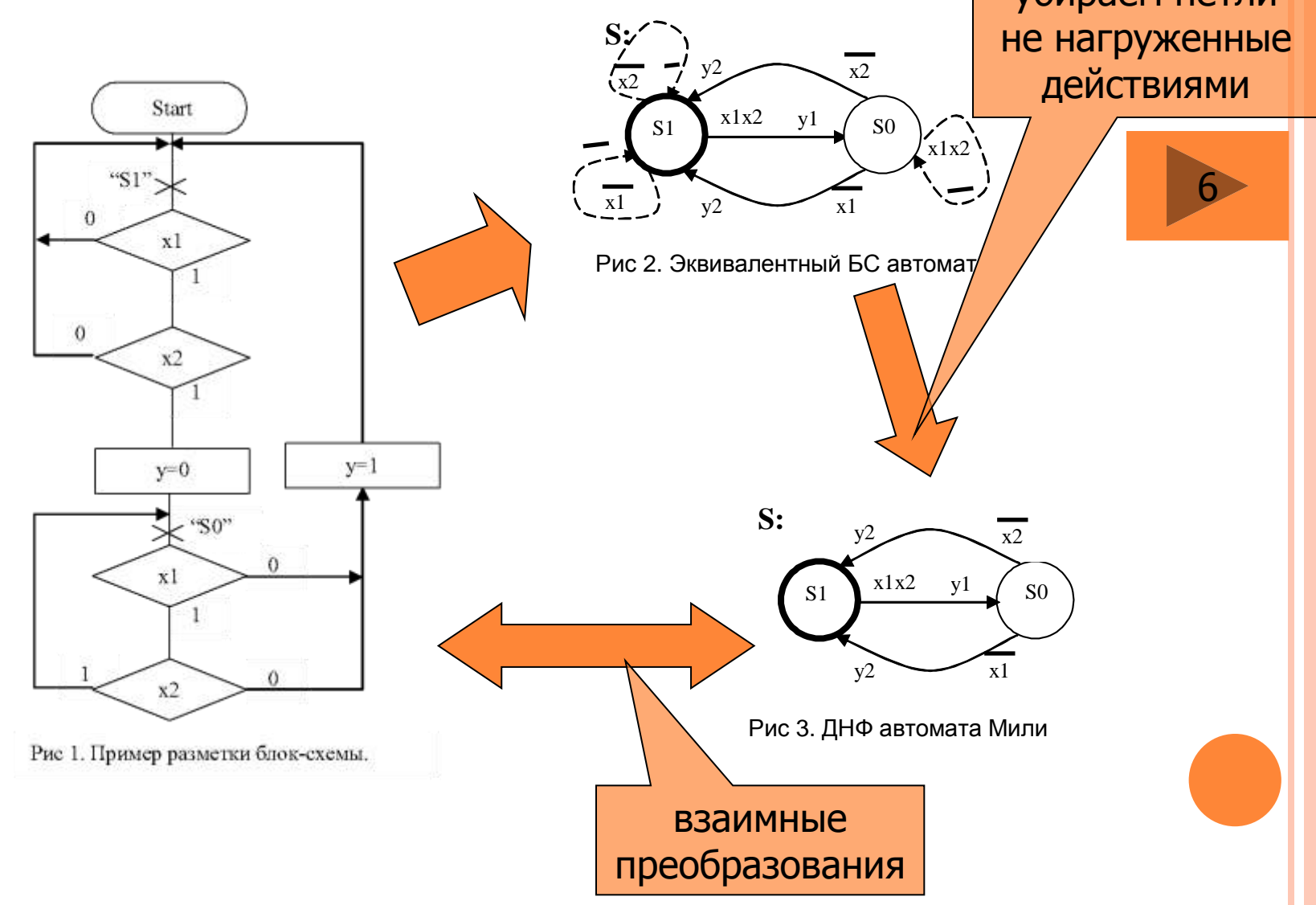

## ОБЪЕКТНЫЙ ЯЗЫК КОДИРОВАНИЯ АВТОМАТОВ, С++

#### Заколовок класса (FViewTape) class FViewTape : public LFsaAppl { public:

LFsaAppl \*\*ppFsaPD; LFsaAppl \*\*ppFsaET; FViewTape(); virtual ~FViewTape(); private:

> int  $x1()$ , $x2()$ , $x3()$ , $x4()$ ; void  $y1()$ ,y2(),y3();

// предикаты и действия

<span id="page-17-0"></span>}

// для реакции на клавишу "=" int  $x5($ , $x6()$ ; void  $v4()$ ; string strLine;

## • Реализация класса (FViewTape)

FViewTape::FViewTape():LFsaAppl(TT\_ViewTape)  ${$ ppFsaPD = NULL; ppFsaET = NULL;  $}$ FViewTape::~FViewTape() { }

- // таблица переходов автомата
- LArc  $TT$  ViewTape $[$ ] = {

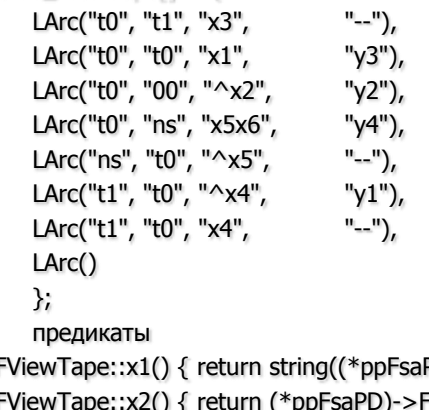

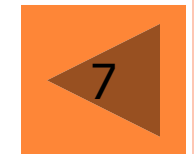

```
\prime\primeint FViewTape::x1() { return string((*ppFsaPD)->FGetState()) == "ok"; }
int FViewTape::x2() { return (*ppFsaPD)->FIsActiveTask(); }
int FViewTape::x3() { return string((*ppFsaPD)->FGetState()) == "АМП"; }
int FViewTape::x4() { return string((*ppFsaPD)->FGetState()) == "er"; }
int FViewTape::x5() { return string((*ppFsaET)->FGetState()) == "sym"; }
int FViewTape::x6() { return (*(FEntranceTape**)ppFsaET)->GetSym() == '='; }
// действия
void FViewTape::y1() { strLine += (*((CPushDownBase**)ppFsaPD))->chSym; }
void FViewTape::y2() { cout << "Exit from FViewTape!\n"; }
void FViewTape::y3() { cout << strLine << "+++++ OK! +++++\n"; }
void FViewTape::y4() { cout << strLine << "\n"; }
```
## СХЕМА И МОДЕЛЬ RS-ТРИГГЕРА

## Схема RS-триггера

<span id="page-18-0"></span>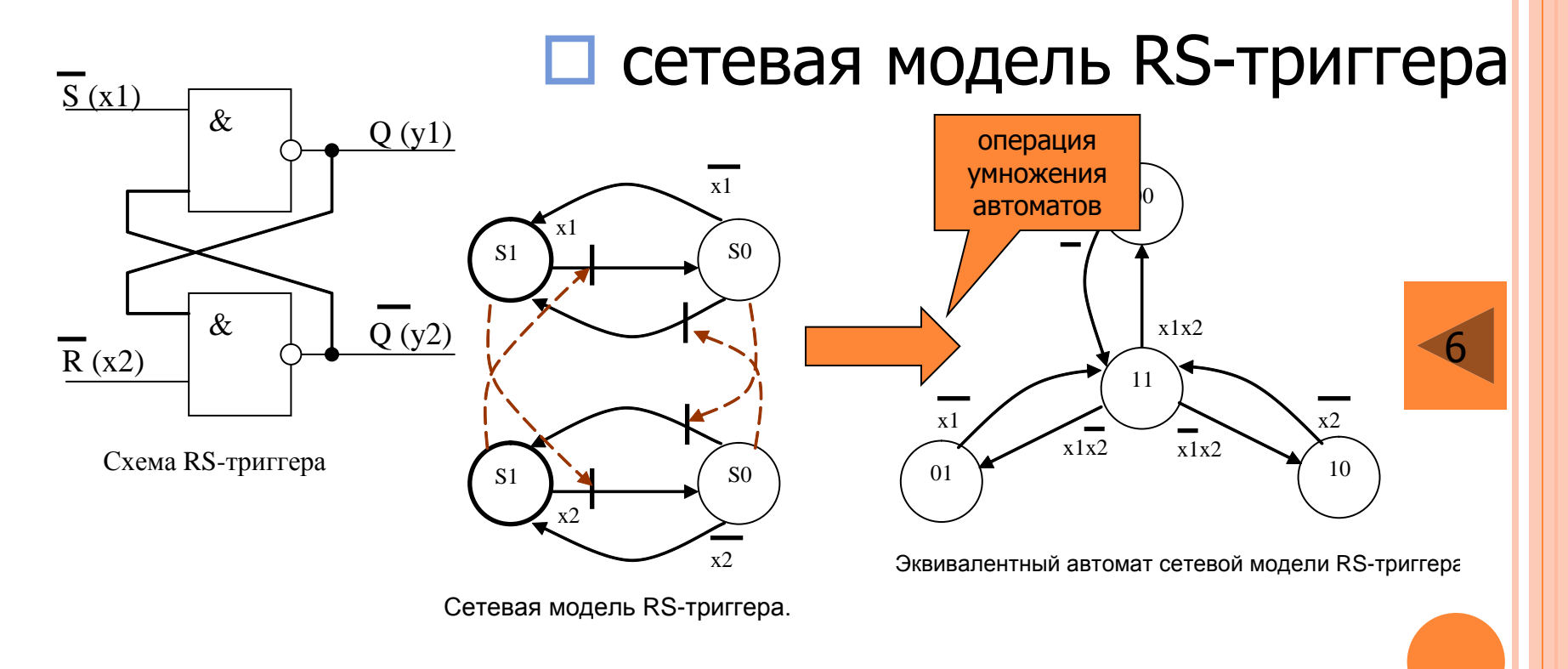

## АДАПТИВНЫЙ ПИД-РЕГУЛЯТОР

<span id="page-19-0"></span>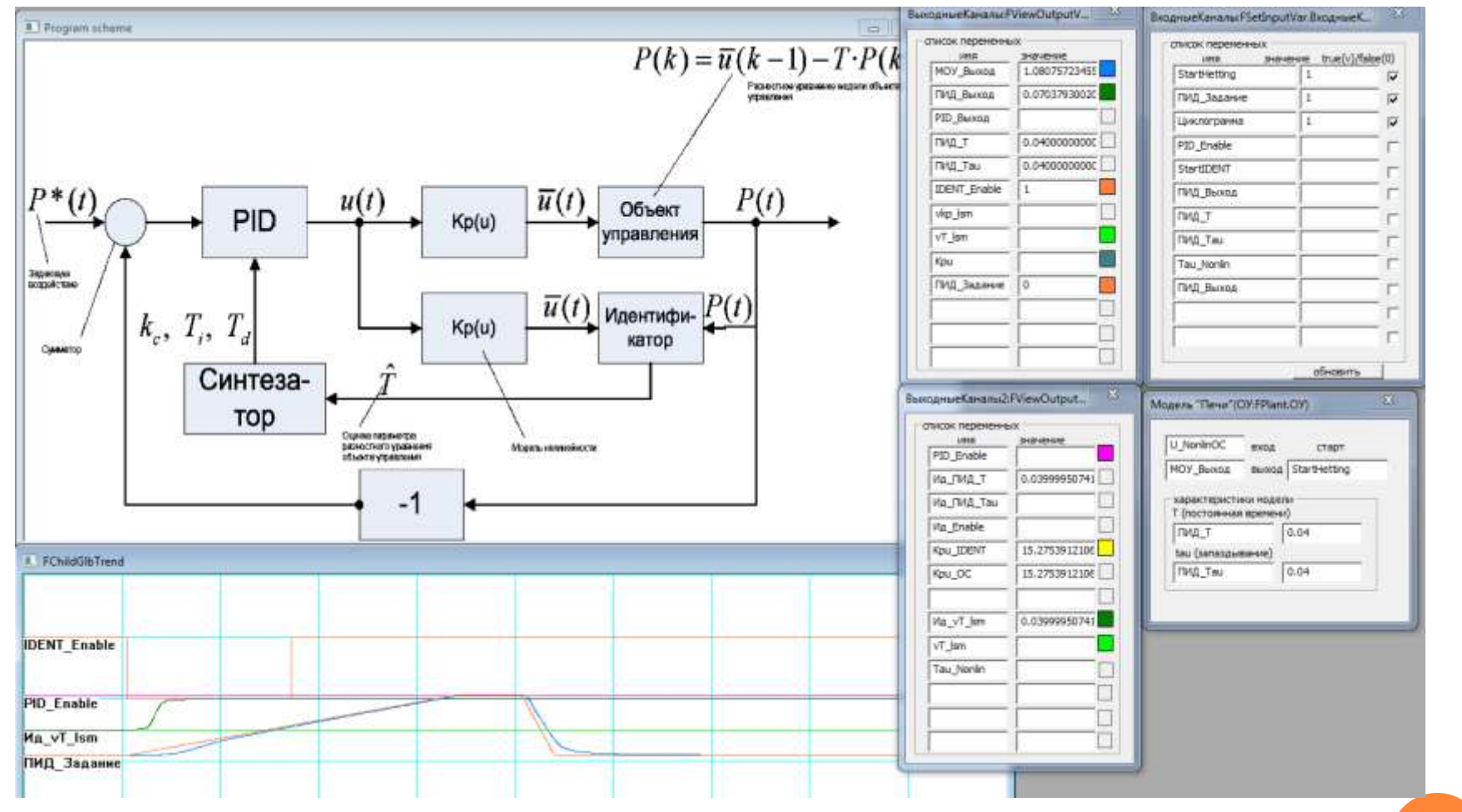

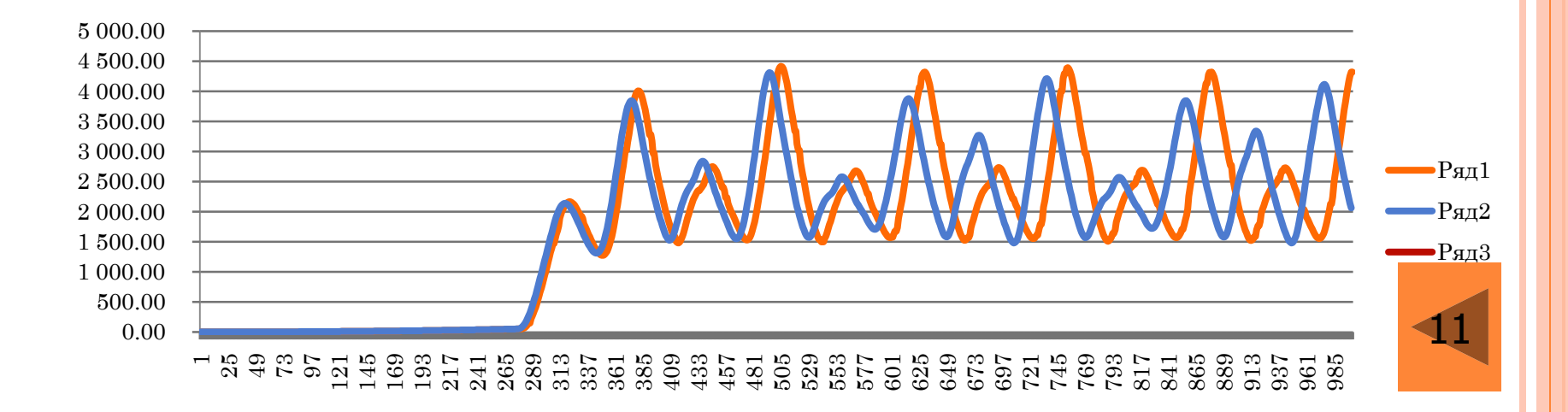

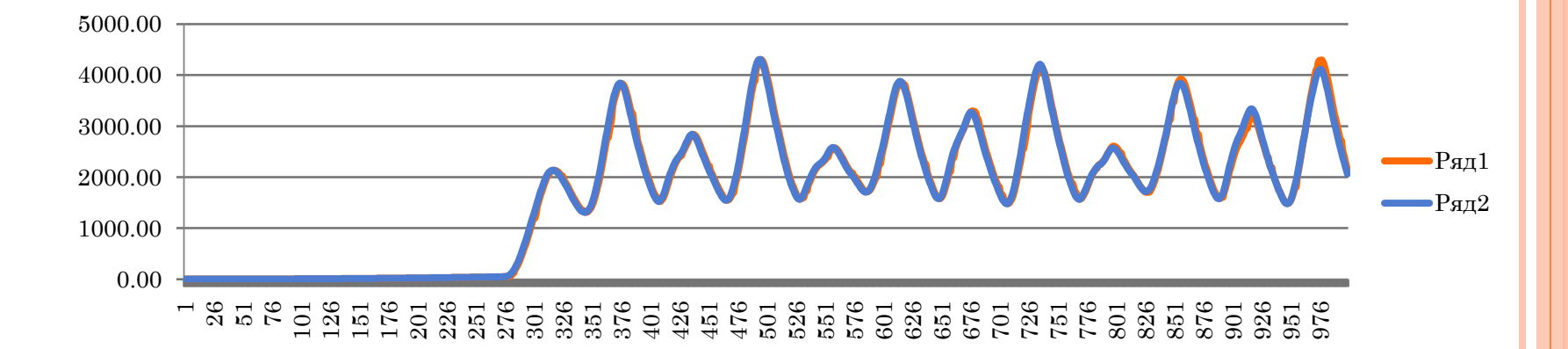

## Система управления водоочисткой АПЛ-500

<span id="page-21-0"></span>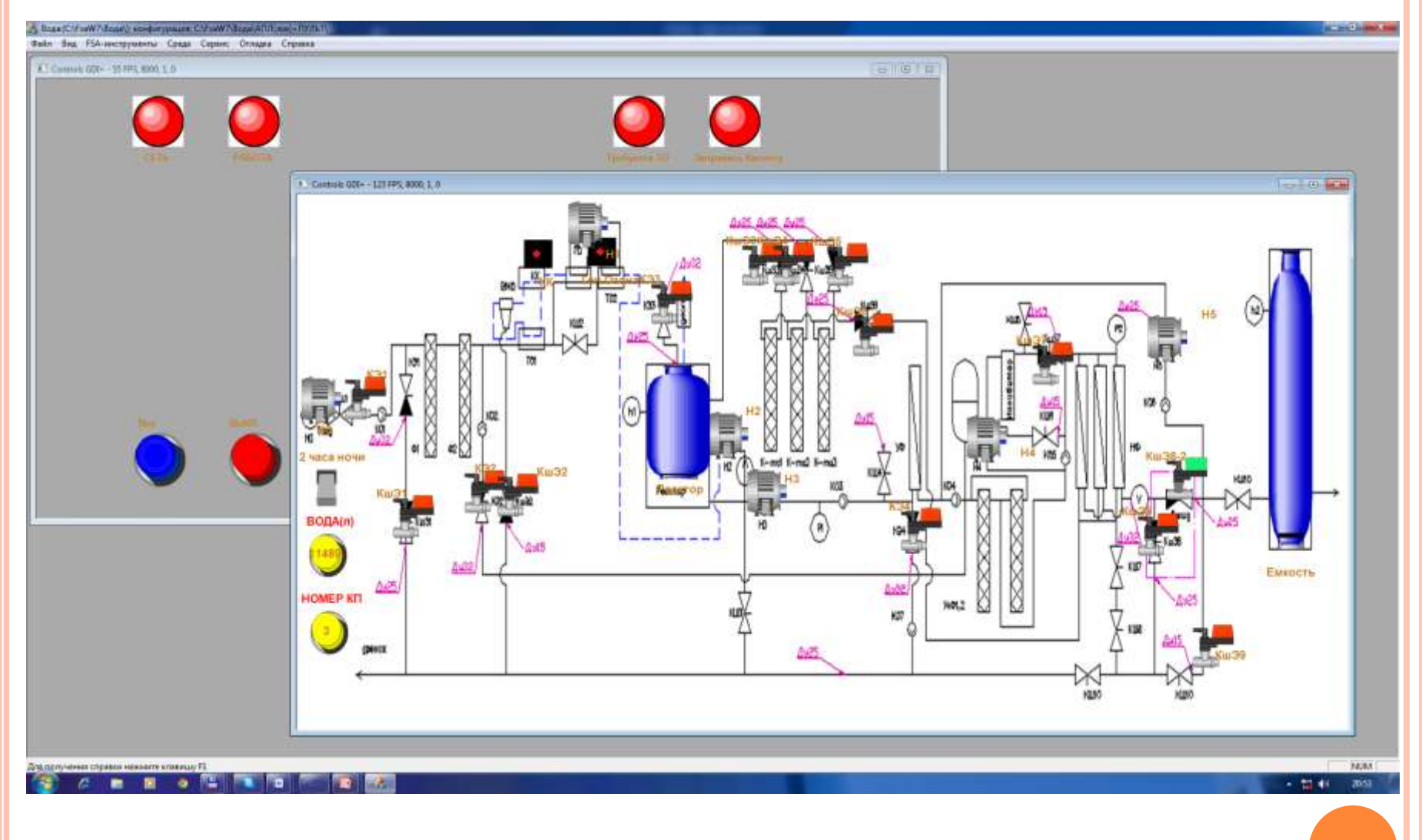

## СТРУКТУРНАЯ СХЕМА АПЛ-500

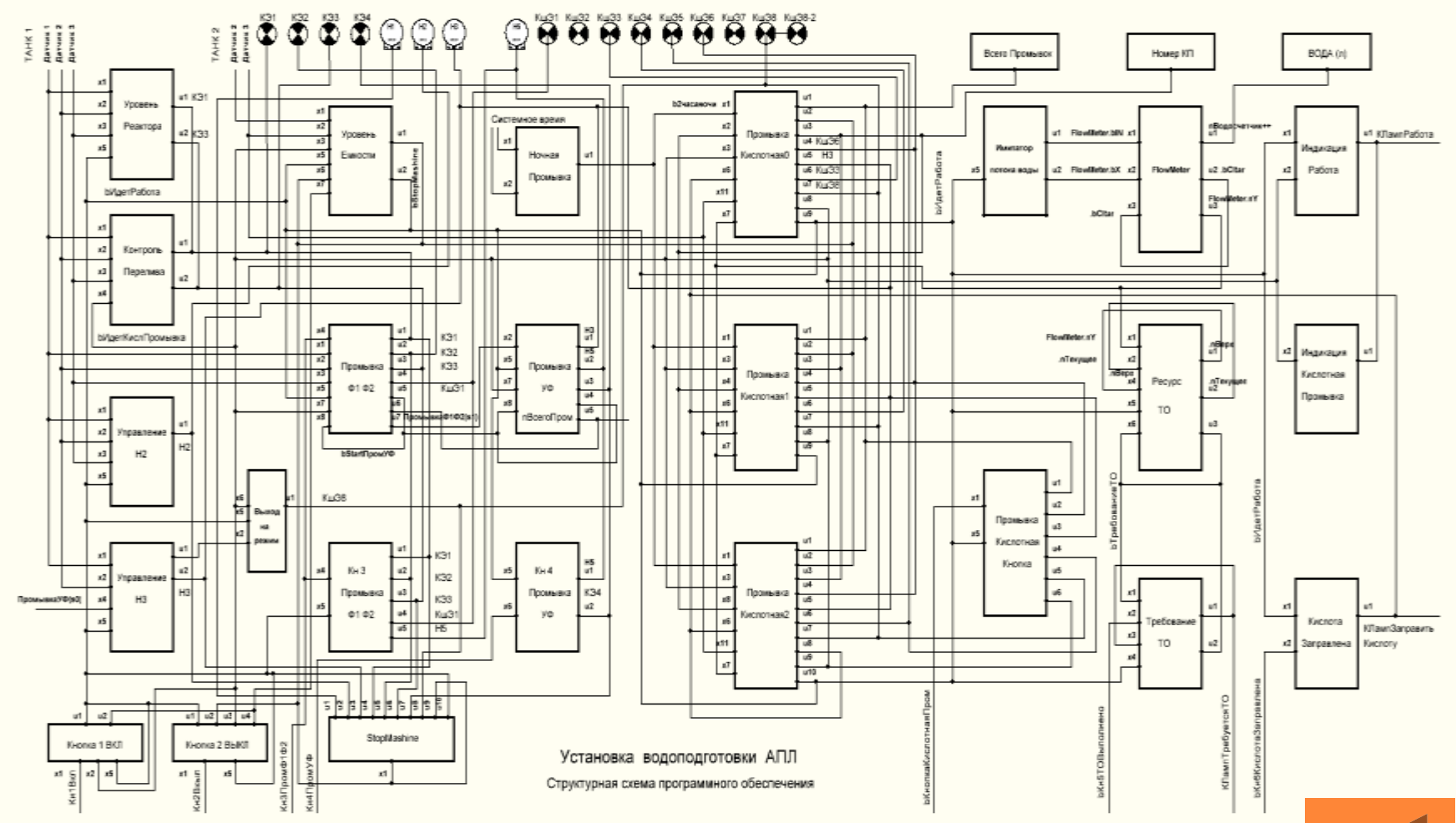

## РОБОТИЗИРОВАННЫЙ СТАНОК

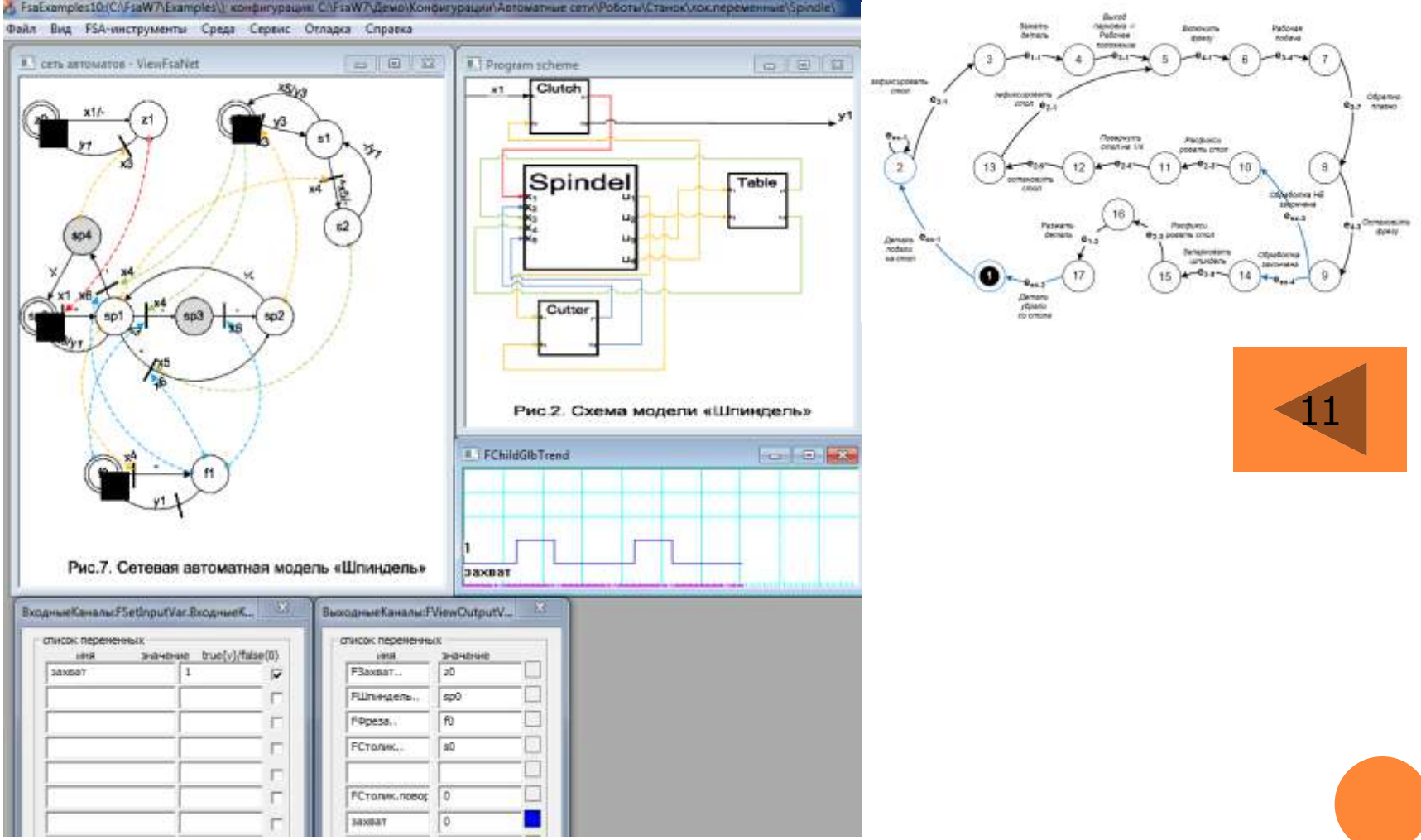

<span id="page-23-0"></span>1. Амбарцумян А.А. Дискретно-событийное моделирование в технических системах. УКИ-12. 2012г

## ПОСТАНОВКА ЗАДАЧИ

- 1. По прибытии заготовка зажимается захватом;
- 2. После того, как сработал захват, шпиндель переводится из парковочного положения в рабочее положение (влево);
- 3. После того, как шпиндель перешел в рабочее положение, включается фреза;
- 4. После включения фрезы осуществляется рабочая (плавная) подача влево до крайнего положения (конец операции);
- 5. По завершении операции шпиндель подается вправо обратно до рабочего положения;
- 6. После того, как шпиндель занял рабочее положение, позиционер поворачивает стол на ¼ оборота;
- 7. После фиксации стола осуществляется очередная операция до тех пор, пока стол не завершит один оборот;
- 8. После завершения одного оборота шпиндель паркуется, захват разжимается, посылается сигнал готовности детали;
- <span id="page-24-0"></span>9. Перед парковкой выключить фрезу, дождаться останова.

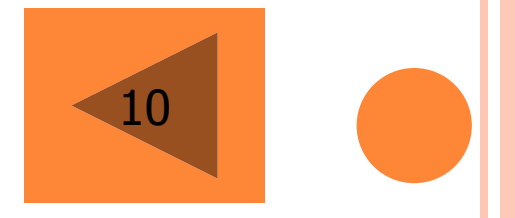

## СТРУКТУРНАЯ И АЛГОРИТМИЧЕСКАЯ МОДЕЛИ РЕШЕНИЯ

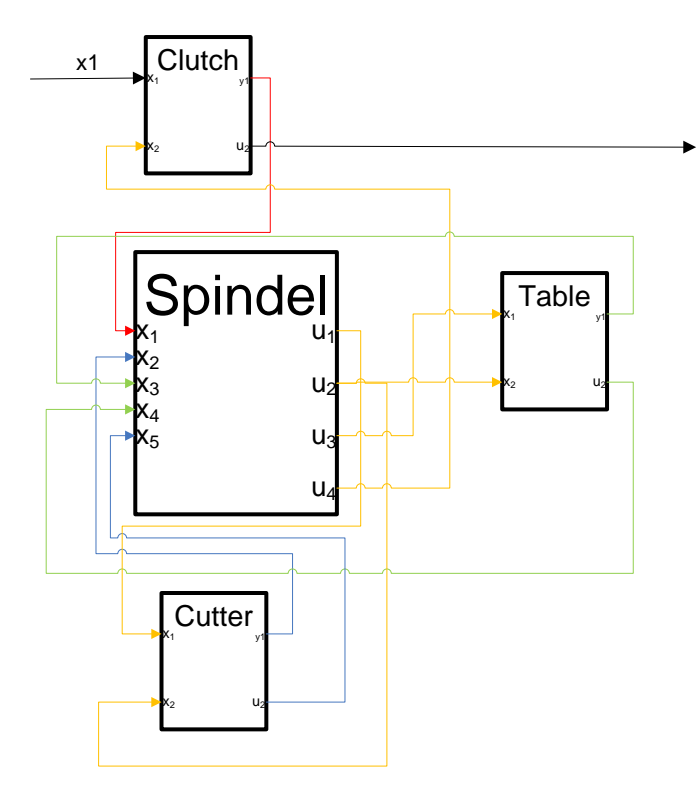

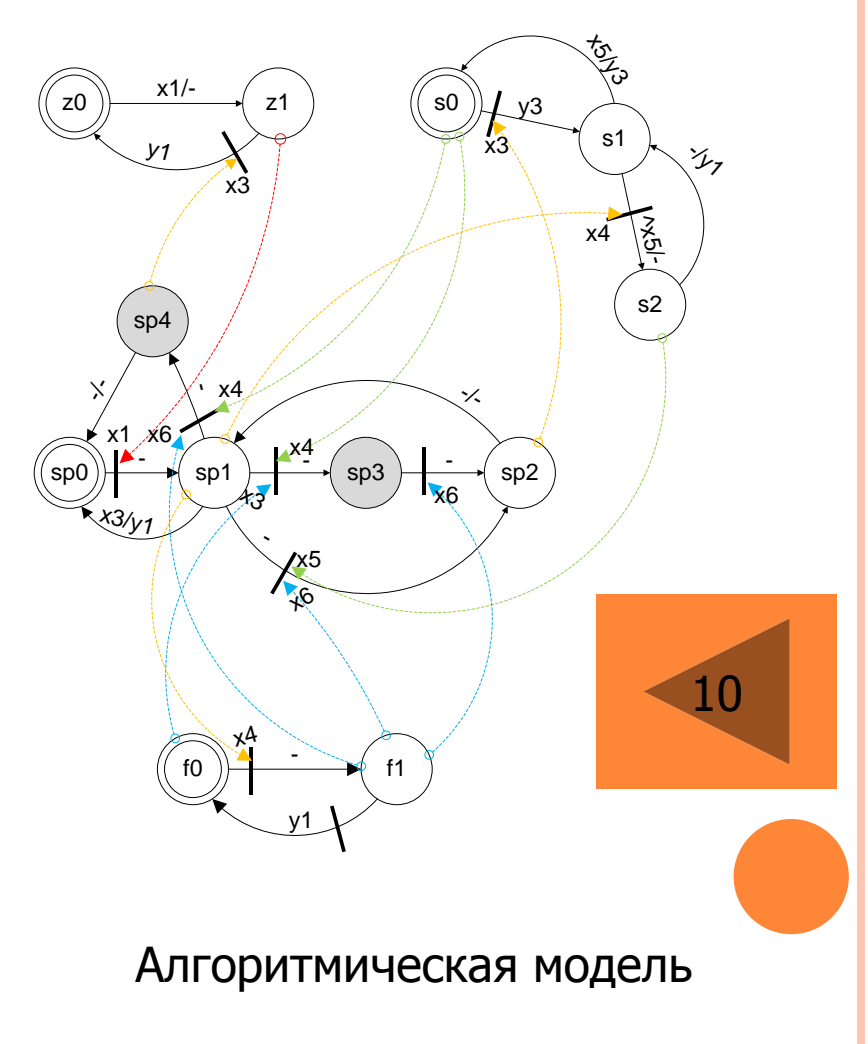

<span id="page-25-0"></span>Структурная модель

## РЕАЛИЗАЦИЯ МОДЕЛИ

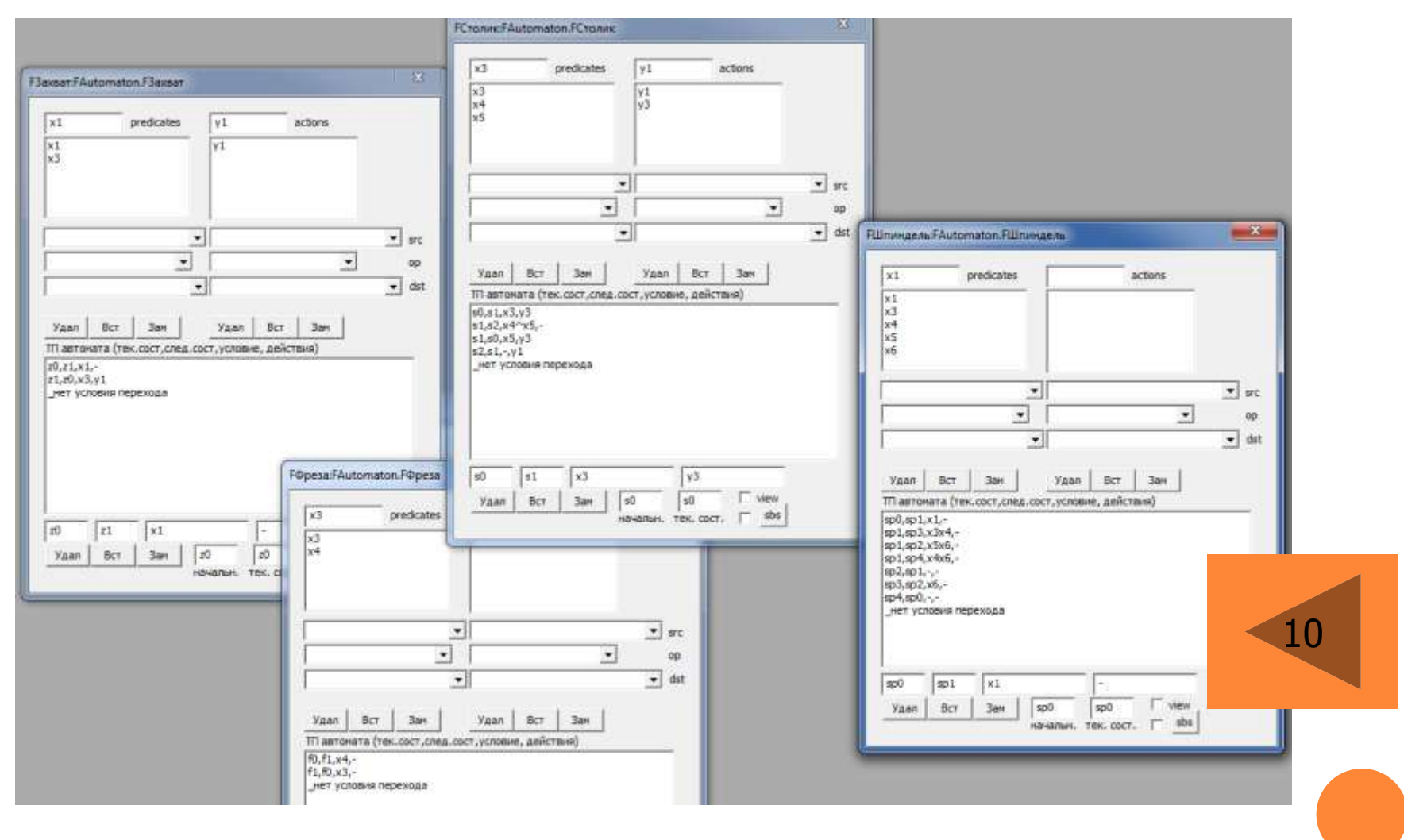

<span id="page-26-0"></span>

## ЭТАП ОТЛАДКИ, ТЕСТИРОВАНИЯ ПРОЕКТА

<span id="page-27-0"></span>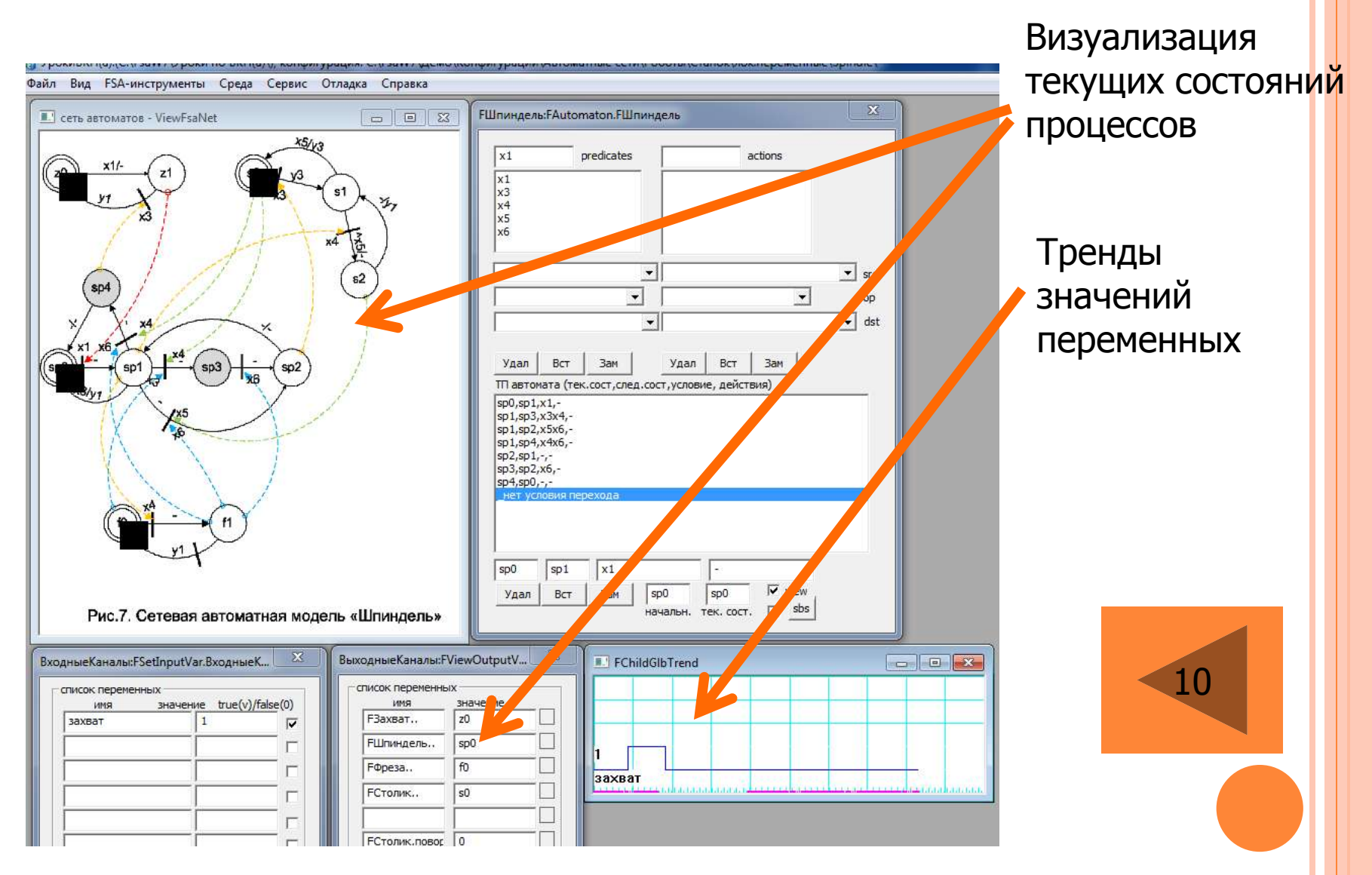

## SWITCH-ТЕХНОЛОГИЯ

## **ОПРЕДЕЛЕНИЕ**

- Парадигма автоматного программирования состоит в представлении и реализации программ как систем *автоматизированных объектов управления*
- Основным понятием в автоматном программировании является *состояние.*
- В рамках автоматного программирования основное внимание уделяется *управляющим* состояниям.
- *Время* в автоматах в явном виде не используется.
- Для автоматных программ естественен параллелизм (что особенно важно при применении многоядерных процессоров).
- <span id="page-28-0"></span> Отличие подхода от известных состоит в том, что *предлагается применять автоматы в программировании не от случая к случаю, а везде и всегда, где требуется обеспечить сложное поведение*

## РЕАЛИЗАЦИЯ АВТОМАТНЫХ ПРОГРАММ

- Вне зависимости от используемого языка программирования реализация автоматных программ осуществляется по графам переходов формально и изоморфно – текст программы «внешне похож» на граф переходов. А.А. Шалыто
- Переход от графа переходов к тексту программы может осуществляться как вручную, так и автоматически с помощью соответствующих инструментальных средств.
	- Например, для создания программ на языке Java в СПбГУ ИТМО создано инструментальное средство UniMod.

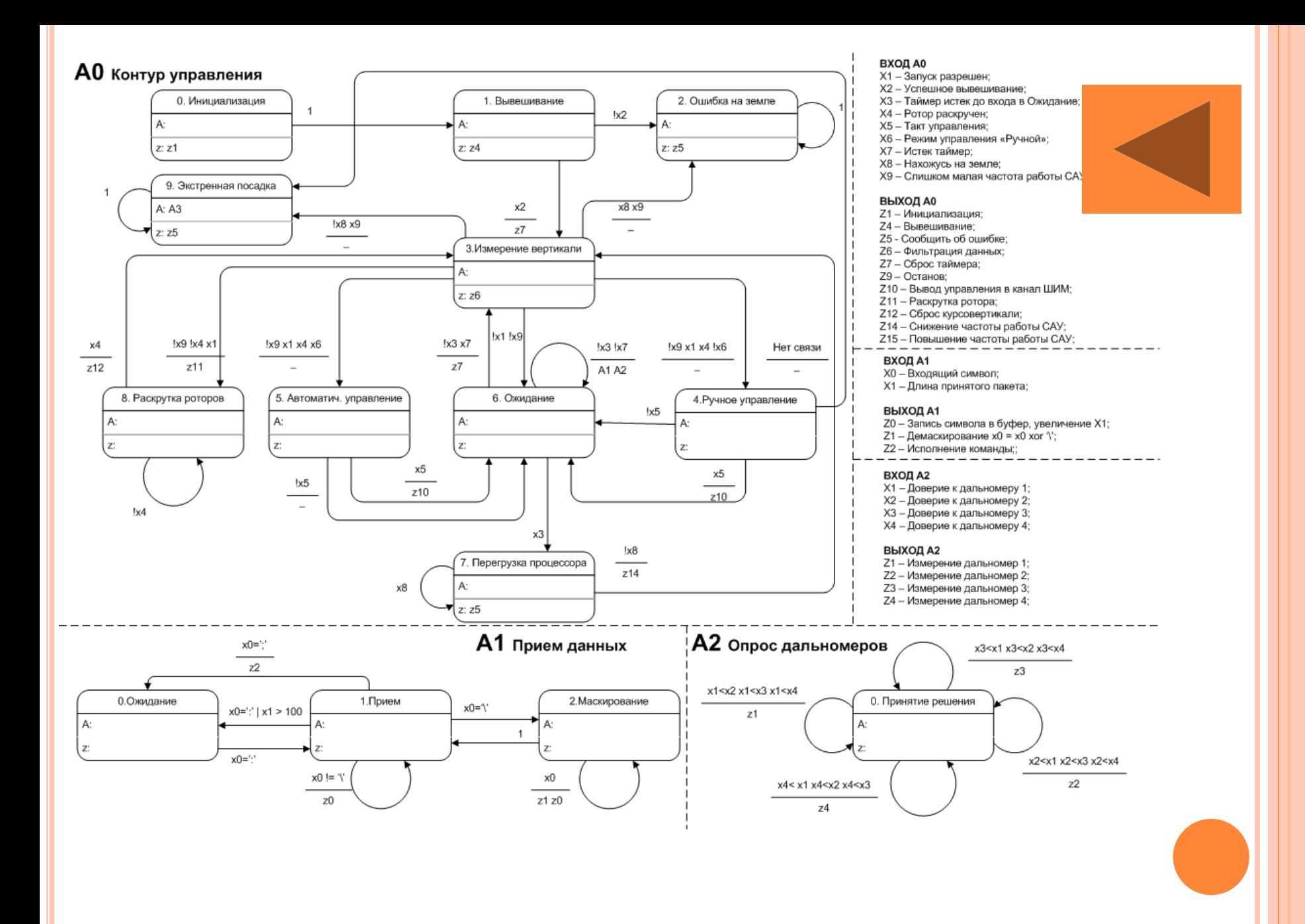

## UML

…

#### **ОПРЕДЕЛЕНИЕ**

 Унифицированный язык моделирования (UML) – это *семейство графических нотаций*. Он помогает в описании и проектировании программных систем, построенных с использованием объектноориентированных (ОО) технологий.

#### **Диаграммы состояний**

<span id="page-31-0"></span>Диаграммы состояний (state machine diagrams) – это известная технология описания поведения системы. В том или ином виде диаграммы состояний существуют с 1960 года, и на заре объектно-ориентированного программирования они применялись для представления поведения системы. В объектно-ориентированных подходах вы рисуете диаграмму состояний единственного класса, чтобы показать поведение одного объекта в течение его жизни.

## ДИАГРАММЫ СОСТОЯНИЙ

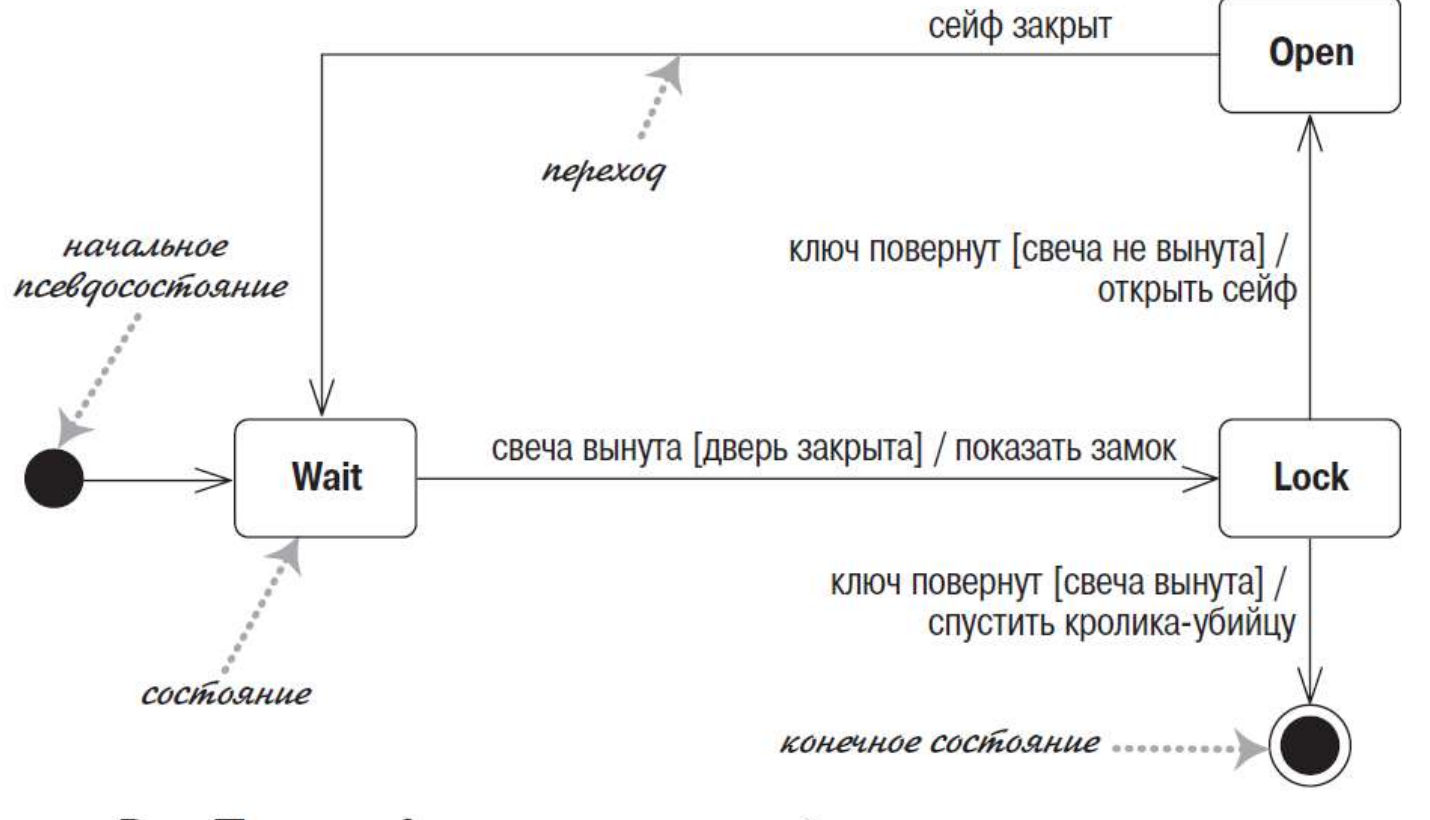

Рис. Простая диаграмма состояний

## РЕАЛИЗАЦИЯ ДИАГРАММ СОСТОЯНИЙ

### Реализация диаграмм состояний:

- вложенный оператор switch,
- паттерн State
- таблица состояний.

```
public void HandleEvent (PanulEvent anEvent) {
   ewitch (CurrentState) |
     case PanelState.Open
        switch (anEvent) {
           case PanelEvent SafeClosed
              CurrentState = PanelState.Wait;
              treak:
        break:
     Gase PanelState.Wait
        (witch (pnEvent) {
           cuse PanelEvent CandIeResoved
              if (isDoorDpen) (
                  RevealLock();
                 CurrentState - PanelState.Lock;
             brouk:
        break;
     nase PanelState Lock
        wwitch (seEvant) {
           cass PanelEvent. KeyTurned :
              if (isCandleIn) (
                  OpenSafe();
                 CurrontState = PanelState.Doen;
              j ulue 1ReleaseKillerRabbir();
                 CurrentState = PanelState.Final:
              tireak
        3.
        hrnak:
```
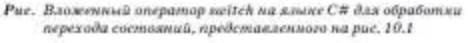

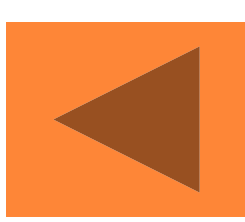

## ВИЗУАЛЬНОЕ ПРОГРАММИРОВАНИЕ

 Число задач моделирования стало настолько большим, что специалистам потребовались достаточно универсальные системы *блочного моделирования*, реализующие визуальноориентированный подход к имитационному моделированию произвольных по структуре, назначению и областям применения систем.

<span id="page-34-0"></span>Дьяконов В.П. VisSim+Mathcad+MATHLAB. Визуальное математическое моделирование. – М.: СОЛОН-Пресс, 2004. – 384 с.

## STATEFLOW (MATLAB)

**•** Stateflow® — среда для моделирования и симуляции комбинаторной и последовательной логики принятия решений, основанных на машинах состояний и блок-схемах. Stateflow позволяет комбинировать графические и табличные представления, включая диаграммы перехода состояний, блок-схемы, таблицы перехода состояний и таблицы истинности, для того, чтобы смоделировать реакцию системы на события, условия во времени и внешние входные сигналы.

## STATEFLOW (MATLAB)

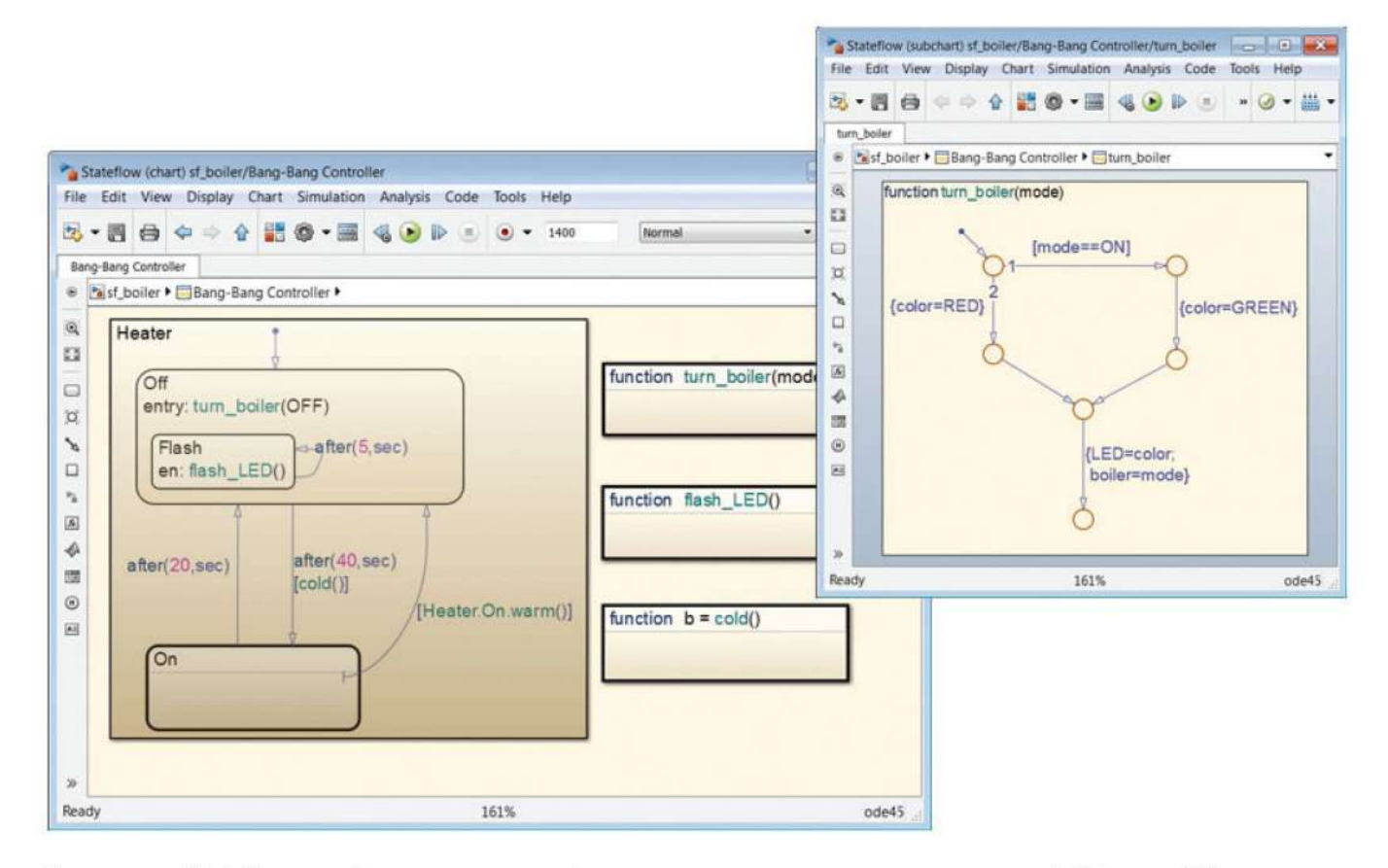

Диаграмма Stateflow, определяющая логику для системы управления температурой бойлера. В диаграмме используются графические функции (справа) для реализации алгоритмов, которые вызываются системой подогрева (слева).

## **LABVIEW**

Конечные автоматы (State machine) наиболее разрекламированные шаблоны в LabVIEW. Существует множество вариаций, большинство из которых состоит из структуры Case, расположенной внутри цикла While, сдвиговым регистром или конструктом сообщений (альтернативная схема обмена данными между итерациями, соединенным с терминалом селектора структуры Case.

Блюм П. LabVIEW: стиль программирования. Пер. с англ. Под ред. Михеева П.-М.: ДМК Пресс - 400 с.

## LABVIEW

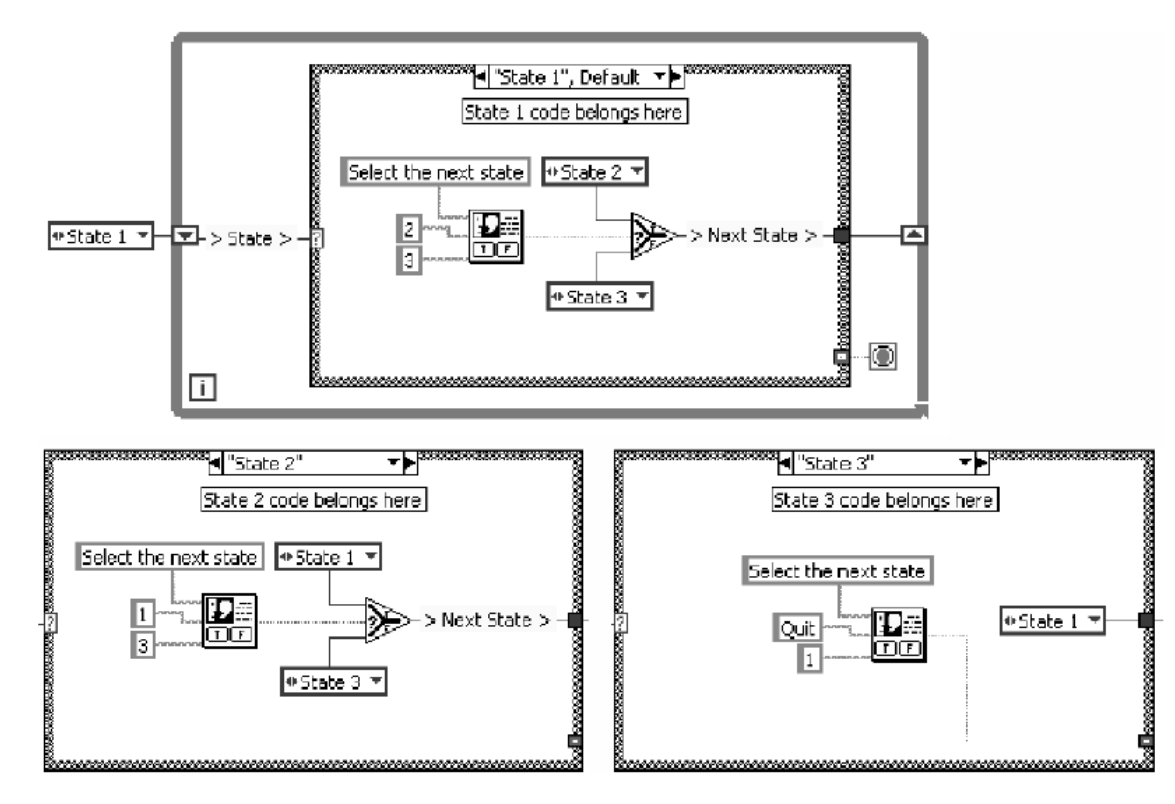

Рис. 8.8. Шаблоны конечного автомата состоят из структуры Case, расположенной внутри цикла While, сдвигового регистра или другой конструкции передачи сообщений между итерациями, соединенной с селектором структуры Case. Каждый случай этой структуры соответствует состоянию приложения

## **MICROSOFT ROBOTICS** DEVELOPER STUDIO

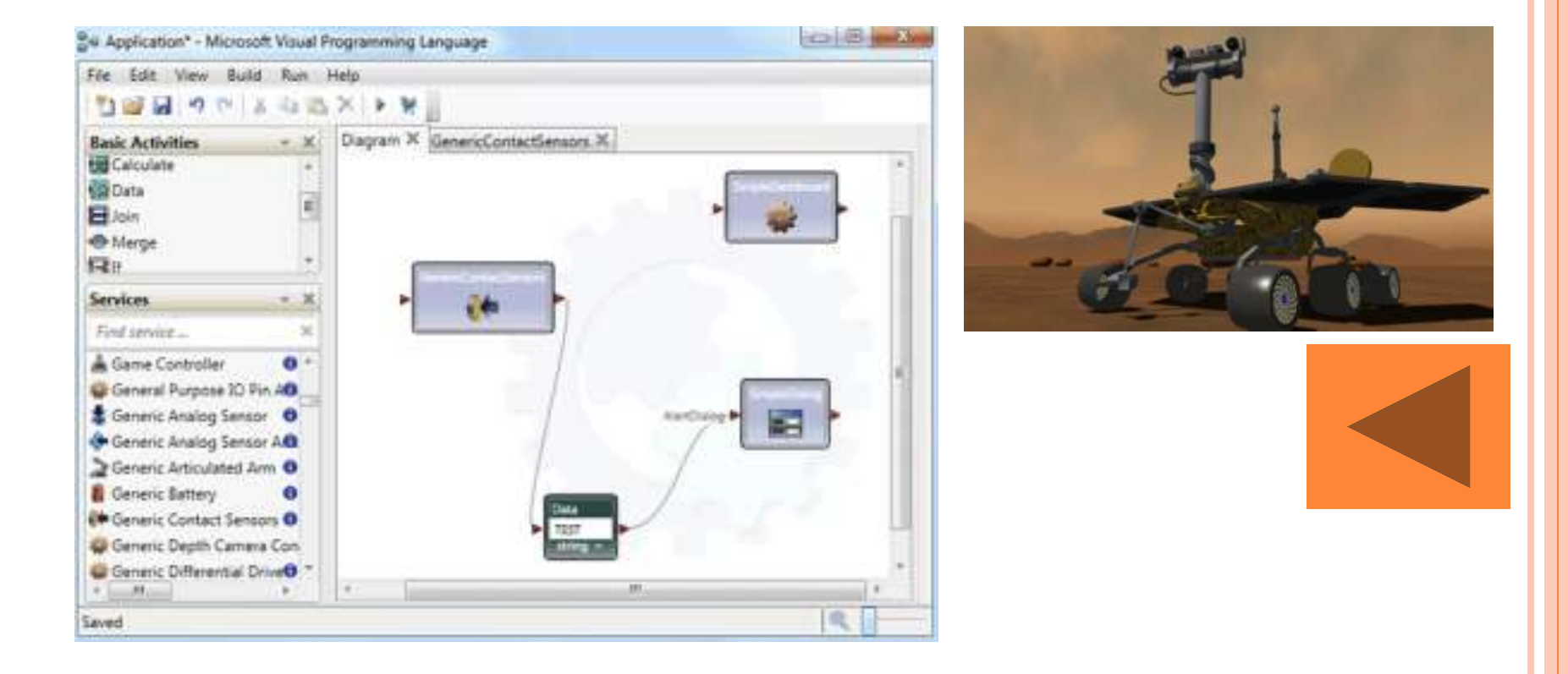

## QT. КОНЕЧНЫЕ АВТОМАТЫ

```
QStateMachine * machine1 = new QStateMachine(0);QXtState * xs1 = new QXtState;
xs1->setObjectName("1");
QXtState * xs2 = new QXtState;
xs2->setObjectName("2");
QXtTransition * t;
xt = xs1->addTransition(ui->pushButton, SIGNAL(clicked()), this,
SLOT(doTransiting(QState*,QAbstractState*,QString)), xs2);
xt->setObjectName("A");
xt = xs2->addTransition(ui->pushButton, SIGNAL(clicked()), this
SLOT(doTransiting(QState*,QAbstr)xt->setObjectName("B");
                                                               2
                                                        R
machine1->addState(xs1);
machine1->addState(xs2);
                                       Рис. Простейший конечный автомат
machine1->setInitialState(xs1);
mасипов.<br>— Боровский А.Н. Qt 4.7+. Практическое программирование на С++. –<br>machine Exatart(); some 2012 – 406 s
\frac{1}{2} machine L\chiB-Hetepбург. 2012. – 496 с.
```
## SDL

 Язык SDL (Specification and Description Language) был разработан первоначально для проектирования цифровых систем в телефонии (в частности, цифровых АТС). Он основан на модели расширенных конечных автоматов и имеет как графическую, так и эквивалентную ей текстовую нотацию. Описание *процесса* в виде диаграммы состояний и переходов составляется из четырех базовых элементов:

<span id="page-41-0"></span>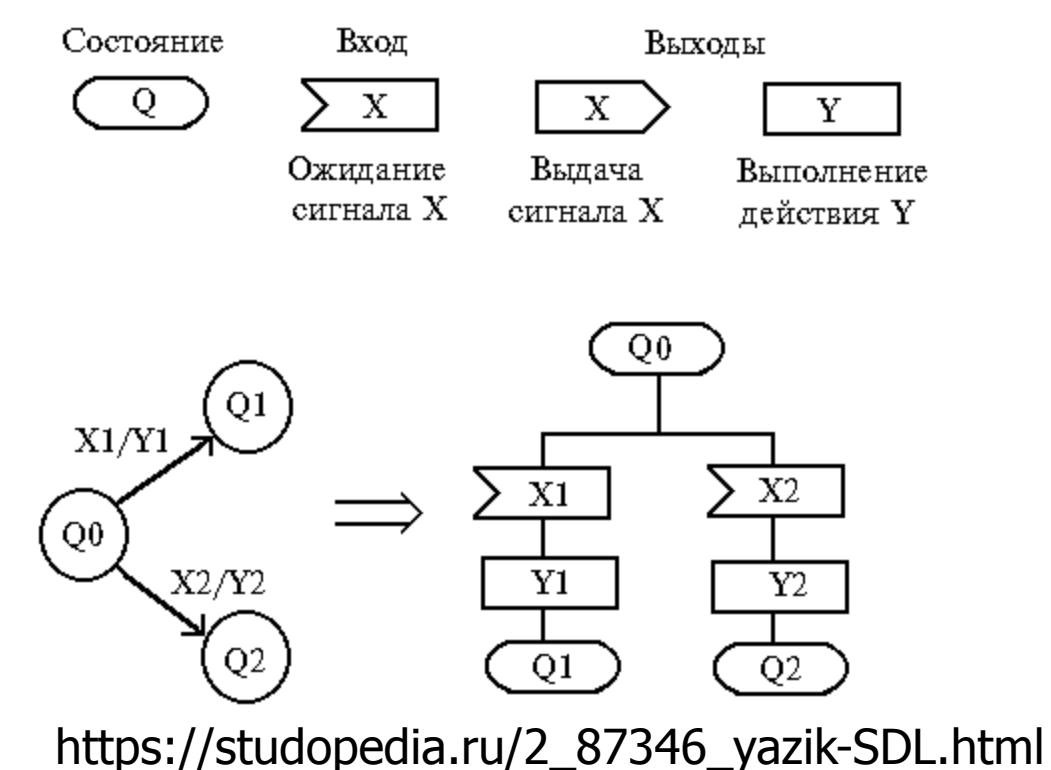